# **Instruzioni per TripleShibe**

### **Contenuti**

**Introduzione Creare un One Party TripleShibe Account Creare un Three Party TripleShibe Account Spendere da un TripleShibe Multisig Account APPENDICE A - Creare un indirizzo Dogecoin (chiave pubblica & privata) APPENDICE B - Disclaimer**

### **INTRODUZIONE**

Questo paragrafo introdurrà il lettore al concetto di TripleShibe.

Dogecoinmultisig.org https://github.com/tomcarbon/dogecoinmultisig

### **Il lettorò apprenderò le due tipologie base della configurazione di TripleShibe:**

a) **Account a proprietario unico (one party account)**: In questa configurazione una persona (o un gruppo) è proprietario di tutte e tre le chiavi. Il caso d'uso tipico, può essere un **account personale** o un **account commerciale**.

b) **Account con tre proprietari (three user account)**: Ci sono tre persone. Ogniuna di esse ha una diversa chiave pubblica. Il caso d'uso tipico potrebbe essere **un'associazione caritatevole**, dove è consigliabile che i fondi siano accessibili a più persone e non centralizzati in una sola persona.

- 1) Il lettore creerà un nuovo account
- 2) Il lettore apprenderà come spendere dal nuovo account.

**Nell'appendice A and B,** si troverà ulteriori utili informazioni.

Questo documento è in fase di sviluppo. Puoi trovare l'ultima copia qua github.com/tomcarbon.

### **Creare un account Account TripleShibe a proprietario unico**

Devi possedere 3 chiavi pubbliche. Per acquisire tre chiavi pubbliche, dove essere creato un nuovo indirizzo Dogecoin, ripetendo la cosa tre volte. Per sapere come creare un nuovo indirizzo Dogecoin, rimandiamo all'*Appendice A* di questo documento.

Inserisci le tre chiavi pubbliche e clicca su Next:

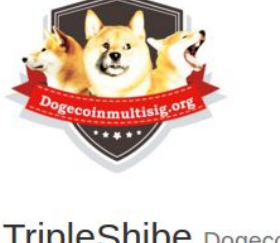

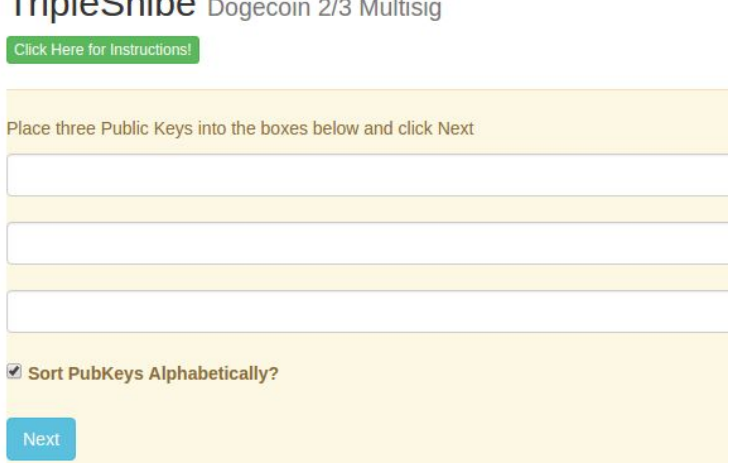

Gli indirizzi saranno automaticamente ordinati in ordine alfabetico (default). (Impostazioni Avanzate: le chiavi pubbliche possono essere ordinate secondo altri criteri se desiderato - un ordine differente creerà un differente gruppo di indirizzi multisig)

Per avere un livello di sicurezza migliore, è consigliabile creare gli indirizzi su un computer totalmente offline. Memorizza le informazioni delle tre chiavi private all'interno di una memoria esterna criptata o ancora meglio stampala su carta.

Come ulteriore sicurezza, potresti archiviare ogni singola chiave privata in un posto differente.

**Adesso sei pronto per utilizzare il tuo nuovo indirizzo Dogecoin Multisig.**

### **Creare un account con tre proprietari**

Ogniuna delle tre persone che utilizza il TripleShibe detiene una delle tre chiavi Pubbliche.

Ogniuna delle parti controlla una chiave Privata e condivide una chiave Pubblica.

Inserisci le tre chiavi pubbliche e clicca su Next:

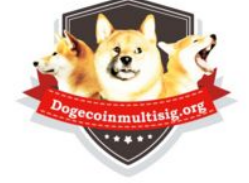

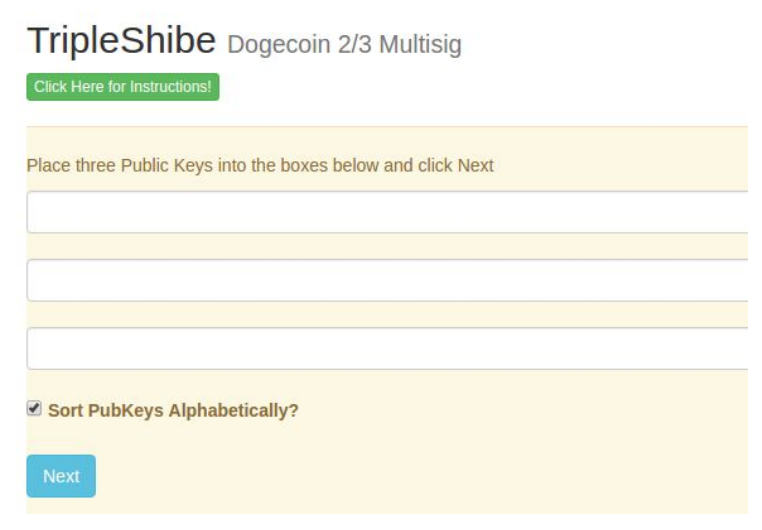

La nuova URL può essere condivisa.

(se hai bisogno di creare un nuovo indirizzo Dogecoin, puoi consultare l'appendice A di questo documento)

Per avere un livello di sicurezza migliore, è consigliabile creare gli indirizzi su un computer totalmente offline. Memorizza le informazioni delle tre chiavi private all'interno di una memoria esterna criptata o ancora meglio stampala su carta.

**Adesso sei pronto per utilizzare il tuo nuovo indirizzo Dogecoin Multisig.**

### **Spendere da un account Multisig**

### **1) Premi il bottone SPEND**

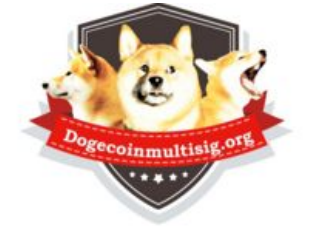

## TripleShibe Dogecoin 2/3 Multisig

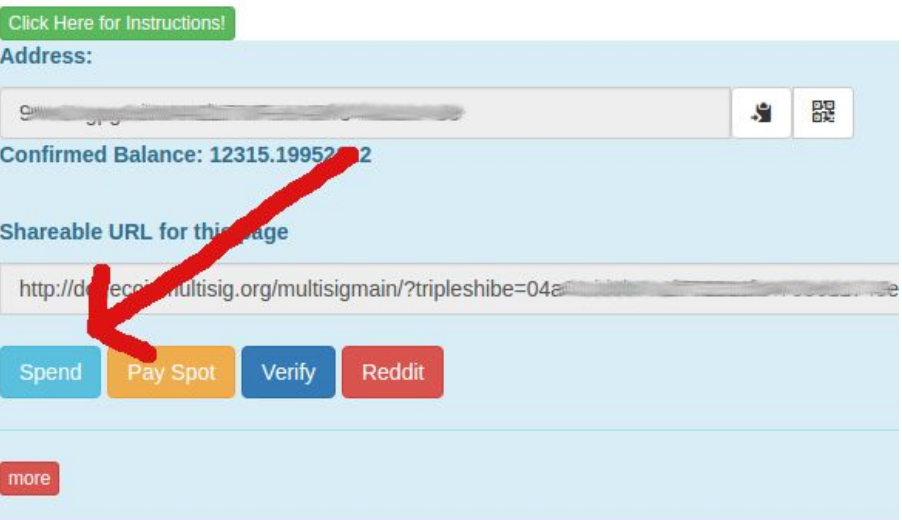

**2) Si aprirà la seguente schermata.**

**Inserisci l'indirizzo Dogecoin del destinatario e l'ammontare di Dogecoin da trasferire.**

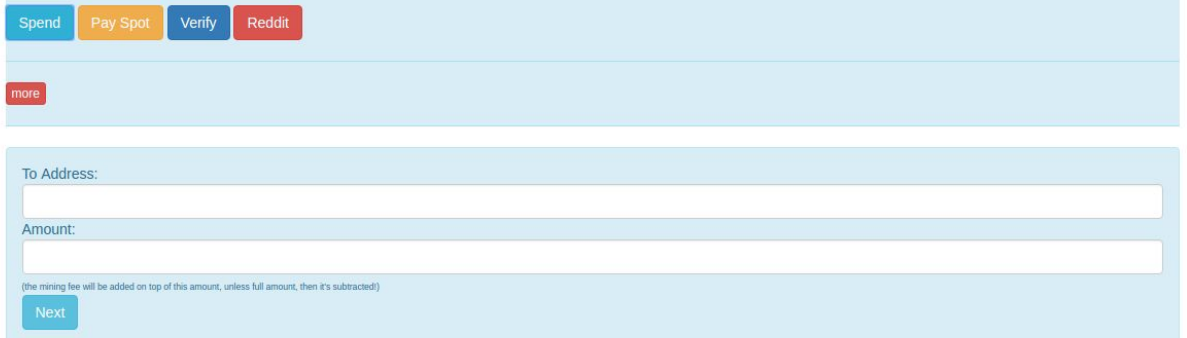

### **3) Clicca sul bottone Next**

**4) Sarai condotto alla seguente schermata di "WITHDRAW".**

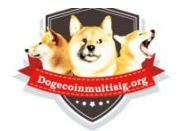

WITHDRAW (redeem) from your Multisig (or your regular Dogecoin Address)

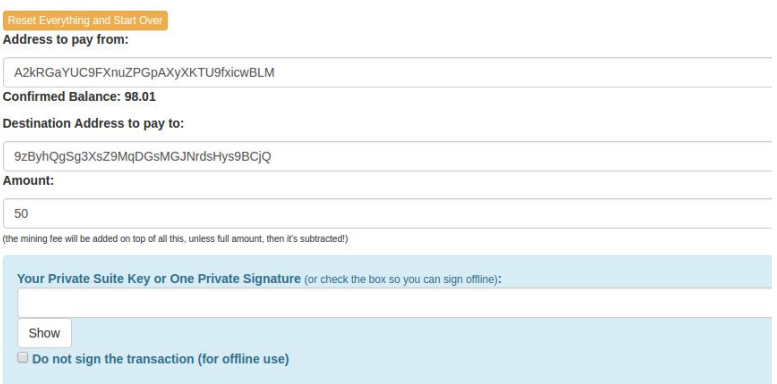

**Attenzione: se la transazione è di grosse dimensioni, il bottone non funzionerà. In quel caso dovrai copiare e incollare. Per la maggior parte degli account questo problema non so verificherà.**

**Inserisci la tua chiave privata, o la tua suite key provata**(che altro non è che la concatenazione di due chiavi private) **all'interno dell'area indicata, e clicca il bottone Next**

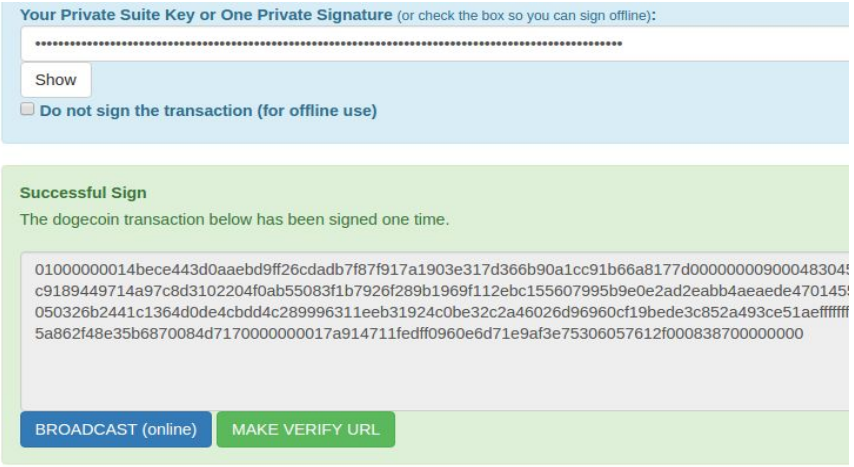

**Quando è richiesta una sola firma, premi il bottone BROADCAST. Questo invierà la transazione all'interno del Network di Dogecoin. Se tutto andrà bene riceverai un messaggio di successo. Altrimenti un messaggio di errore.**

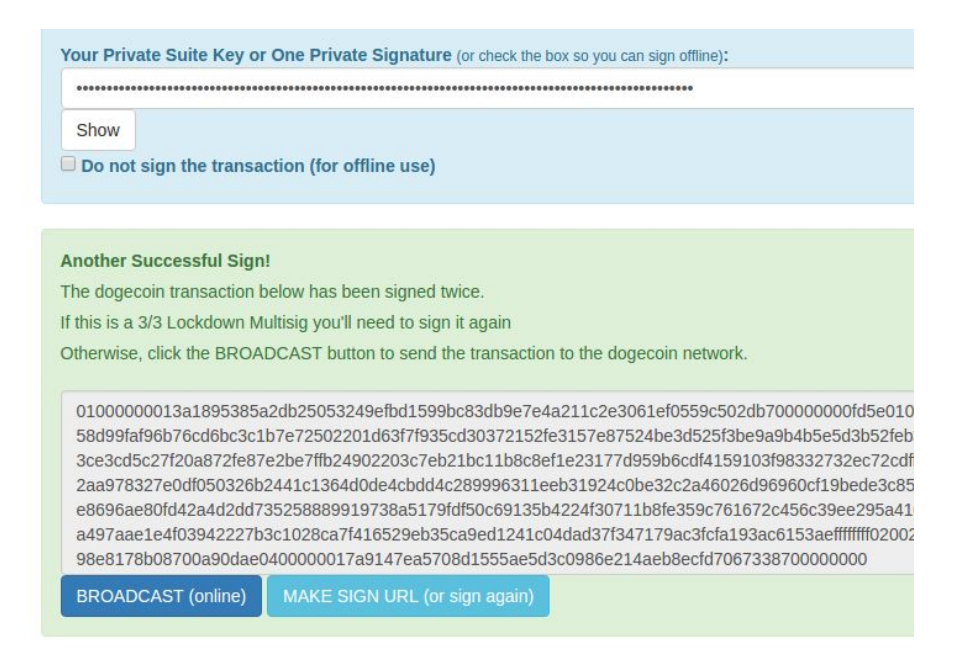

**Se è richiesta la doppia firma, dovrai firmare la transazione ancora una volta prima di poter inviarla in broadcast. Segui le istruzioni come indicato sui bottoni** (ancora una volta, se la transazione è più grande di 3K, dovrai copiare e incollare dal bottone verify->sign\_transactios).

### **Se 3 firme sono richieste, dovrai aggiungere la terza firma.**

Se non firmi la transazione, puoi copiare il risultato su una chiave USB o una mail o un IM e firmarla in un secondo momento.

### **APPENDICE A - Come creare un portafoglio Dogecoin**

- a) dalla pagina dogecoinmultisig.org/multisigmain, vai in **New->New Dogecoin Address**.
- b) Sarai condotto alla seguente schermata:

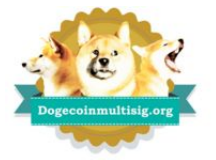

#### New Đogecoin Address create a new address

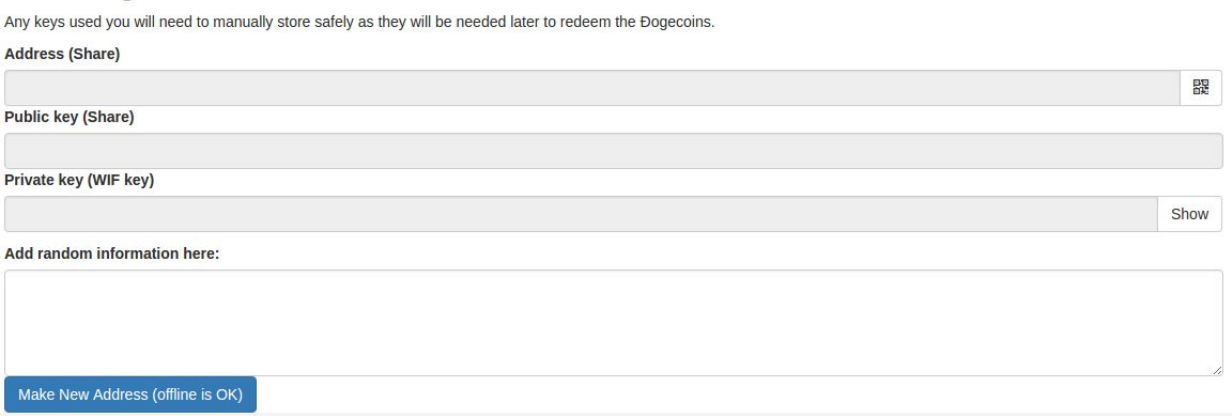

- c) Il campo "Add random information here" ("aggiungi randomiche addizionali qua") è opzionale. Ogni informazione inserita in questo box, verrà AGGIUNTA all'entropia usata dall'originale algoritmo di randomizzazione. Dal momento che una persona può premere il bottone 'Make New Address' un numero illimitato di volte, è anche possibile copiare nel randomizzatore un indirizzo generato randomicamente e con quello crearne uno nuovo.
- d) Premi il bottone "Make New Address (offline is OK)". Il tuo nuovo indirizzo Dogecoin verrà generato
- e) Salva tutte e tre le informazioni (Address, Public Key, Private Key).

### **Adesso sei pronto per utilizzare il tuo nuovo indirizzo Dogecoin.**

### **APPENDICE B - DISCLAIMER**

**Dogecoin è un scherzo e l'infrastruttura economica del Dogecoin è ugualmente uno scherzo. Dogecoinmultisig.org e pure questo documento sono uno scherzo Hahaha! E con il suo stravagante modello inflazionario prevedibile! Haaha!**

**Che importa se la battuta è perfettamente funzionale, e siamo in grado di capire che cosa dogecoin sarà probabilmente facendo per l'anno 2069. Il modello economico inflazionistica è comprensibile. Ed è un bene per internet ribaltamento e anche per le cose di beneficenza troppo. Che mantiene il suo valore nel tempo, a quanto pare. Che il dogeconomy è davvero lì, che sta guadagnando di massa.**

**Quindi cosa importa se lo scherzo è perfettamente funzionante e se possiamo capire cosa il Dogecoin probabilmente sarà nell'anno 2069. Il modello dell'inflazione economica è comprensibile. Dogecoin è utili per lasciare mance online ed è utile anche per fare opere di carità o simili. Questo fa perdurare il suo valore nel tempo, apparentemente. L'economia dei Dogecoin esiste veramente e sta conquistando le masse.**

**Divertiti con Dogecoin. Fanne buone cose. Non rendere ne gli sviluppatori ne la comunità responsabile di questa stupida valuta 'giocattolo', che comuqnue è operative in tutto il mondo 24/7. Dogecoin è veramente veloce e costa veramente poco inviare denaro. Dogecoin non è una merce a causa del suo tasso di inflazione fisso del quasi 5%. Dogecoin ha lo scopo di aiutare persone che fanno opere di carità.**

**Dogecoin E' UN CANE SU UNA MONETA. Sicuramente è uno scherzo. Tee hee hee. <jaws music>**

**reddit.com/r/dogecoin**

**wow**